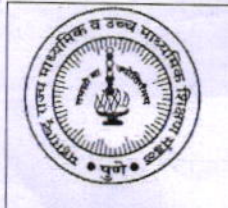

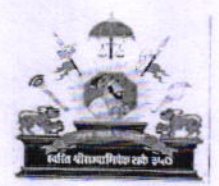

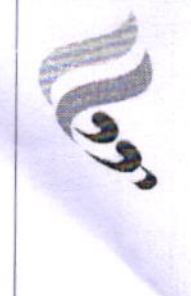

महाराष्ट्र राज्य माध्यमिक व उच्च माध्यमिक शिक्षण मंडळ, नागपूर विभागीय मंडळ,नागपूर-440 001 Email: msboardnagpur@gmail.com

> पत्र कमांक / नाविमं / मागो. / उमागो. / प्रात्य. / 160 दिनांक: 17 / 01 / 2024

प्रति.

मुख्याध्यापक व प्राचार्य. सर्व मान्यताप्राप्त शाळा व क.महाविद्यालये, नागपूर विभाग,नागपूर.

- विषय :- माध्यमिक शालांत प्रमाणपत्र परीक्षा (इ.10 वी) व उच्च माध्यमिक प्रमाणपत्र (इ.12 वी)परीक्षा 2024 चे प्रात्यक्षिक व अंतर्गत (Practical & Internal) मुल्यमापनाचे ऑनलाईन पध्दतीने गुण घेणेबाबतच्या सुचना निर्गमित करणेबाबत..
- संदर्भ :- 1. रा.मं.पत्र कमांक : गणकयंत्र / 01 / 178, दिनांक : 15 / 01 / 2024. 2. रा.म.पत्र कमांक: परीक्षा -6/4853,दिनांक: 01/11/2023.

उपरोक्त संदर्भिय पत्रास अनुसरुन कळविण्यात येते की, माध्यमिक शालांत प्रमाणपत्र (इ.10 वी) व उच्च माध्यमिक प्रमाणपत्र (इ. 12 वी) फेब्रु / मार्च 2024 परीक्षेचे प्रात्यक्षिक व अंतर्गत मुल्यमापण तथा श्रेणी विषयाच्या श्रेणी या OMR पध्दतीने न घेता ऑनलाईन पध्दतीने घेण्याबाबतचा निर्णय झालेला आहे. त्या अनुषंगाने सर्व शाळा व क महाविद्यालयांना ऑनलाईन पध्दतीने गुण भरुन मंडळाकडे कशाप्रकारे पाठवावयाचे आहेत याबाबतचा सर्वसाधारण सूचना या पत्रासोबत देण्यात येत आहेत. त्या अनुषंगाने कार्यवाही करण्यात यावी.

(चितामण वंजारी) विभागीय सचिव नागपूर विभागीय मंडळ,नागपूर

उच्च माध्यमिक प्रमाणपत्र व माध्यमिक शालान्त प्रमाणपत्र फेब्रुवारी-मार्च-२०२४ प्रात्यक्षिक, तोंडी, अंतर्गत मुल्यमापन, श्रेणी इत्यादी परीक्षांचे गुण ऑनलाईन पध्दतीने भरण्याबाबतची कार्यपद्धती.

- १. फेब्रुवारी-मार्च २०२४ परीक्षेपासून इ. १२ वी व इ. १० वी च्या प्रात्यक्षिक, तोंडी, अंतर्गत मूल्यमापन, श्रेणी इत्यादी परीक्षेचे गुण ओएमआर गुणपत्रकांऐवजी प्रत्येक कनिष्ठ महाविद्यालय/शाळा यांनी मंडळाच्या www.mahahsscboard.in या संकेतस्थळावरील Internal/Practical Mark & Grade या Link मधून प्रचलित (Application भरणेसाठी वापरात असलेला) Login Id व Password चा वापर करून मंडळाकडे पाठवावयाचे आहेत.
- २. गुण नोंदविण्याकरीता Maker-Checker कार्यपद्धती वापरावयाची असून, त्याकरीता सध्याच्या Login Id जसे इ.१२ वी (Jxxxxxxx\_1) तसेच इ.१0 वी (Sxxxxxxx\_1) हा अनुक्रमे प्राचार्य/मुख्याध्यापक यांचेसाठी असून, त्यांनी Checker म्हणून काम करावयाचे आहे.
- ३. या मुख्य Login Id मधून सर्वप्रथम शाळा/महाविद्यालयाच्या अधिकृत Email व जबाबदार प्रतिनिधीचा Mobile Number यांची नोंद करावयाची आहे. दिलेला Mobile Number व E-mail हा OTP द्वारे सत्यापीत (Validate) केला जाईल.
- ४. या मुख्य Login Id मधून कमीतकमी एक किंवा एकापेक्षा अधिक आवश्यकतेनुसार Maker User (गुण नोंद करणारा) तयार करणे आवश्यक राहील. त्याकरीता मुख्य Login मधील Users Link मधून Users Add करावा, त्याकरीता संबधीत User चे नाव, मोबाईल क्रमांक व ई-मेल ची आवश्यकता आहे. तद्नंतर त्याखालील Maker and Checker Link वरून त्या User ला Maker असा Role Assign करणे गरजेचे आहे. सद्यस्थितीत केवळ Maker हा Role Assign करावा. तसेच नव्याने add केलेल्या User चा Password हा त्याच्या नोंदविलेल्या Email वर प्राप्त होईल. (मुख्य Inbox मध्ये E-mail प्राप्त न झाल्यास Spam Folder मध्ये सुध्दा पहावे.)
- ५. Maker Login मध्ये विषय निहाय/माध्यम निहाय त्या त्या विषयाच्या विद्यार्थ्याची कोरी पृष्ठे (Blank Marksheet) प्रात्यक्षिक परीक्षेदरम्यान गुणांकन करण्यासाठी उपलब्ध होतील.
- ६. विषयनिहाय प्रात्यक्षिक/अंतर्गत मूल्यमापन झाल्यानंतर संबधित विषयाच्या कोऱ्या गुणपत्रकावर (Blank Marksheet) बैठक क्रमांकानुसार (Seat no wise) गुणांच्या/श्रेणीच्या नोंदी घेऊन Maker Login मधून त्याची HSC Marks/Grade या Option मधून Online Entry करायची आहे. सदर गुणांची नोंद योग्य झाली आहे का याबाबत Printout काढून खात्री करता येईल. एका विषयाच्या सर्व गुणांची/श्रेणीची Online नोंद झाल्यानंतर त्या विषयाकरीता "Send for Approval to checker" हा option Enable होईल. त्याव्दारे सर्व पृष्ठे ही Checker कडे तपासणीसाठी पाठविता येतील, अशाप्रकारे सर्व विषयांची पृष्ठे Entry पूर्ण करून Checker कडे तपासणीसाठी पाठवावयाची आहेत.

hep\Practical Internal Mark Online Instruction dock

- ७. Checker User ला इ.१२ वी (Jxxxxxxx 1) तसेच इ.१० वी (Sxxxxxxx 1) त्याचे Login मध्ये Maker User ने पाठविलेली सर्व पृष्ठ HSC Marks/Grade या Option मध्ये तपासणीसाठी उपलब्ध होतील. Checker User ने सर्व विषयाच्या गुणाच्या/श्रेणीच्या नोंदी तपासून पृष्ठनिहाय मान्य (approve) करावयाच्या आहेत सर्व पृष्ठे मान्य (approve) झाल्यानंतर "Send for Board Approval" हा Option Enable होईल. त्या Option मधून सर्व विषयांचे अंतिम गुण व श्रेणी मंडळाकडे पाठवाबयाच्या आहेत.
- ८. आपल्या कनिष्ठ महाविद्यालय/शाळेमधील विद्यार्थ्याचे बैठक क्रमांकनिहाय ऑनलाईन पध्दतीने नोंदविलेल्या गुणांची Final Printout घेवून त्यावर अंतर्गत व बहिस्थ परीक्षकांची स्वाक्षरी (आवश्यक त्या विषयाच्या बाबत) व तोंडी, अंतर्गत मुल्यामापन, श्रेणी इत्यादी गुणतक्त्यानुसार संबधित विषय शिक्षकांची स्वाक्षरी घेवून सदर गुणतक्त्यावर प्राचार्य/मुख्याध्यापक यांनी कनिष्ठ महाविद्यालय/शाळेचा शिक्का उमटवून स्वाक्षरी करावयाची आहे व सदरचे गुणतक्ते विभागीय मंडळाकडे निर्धारीत तारखेस प्रचलित पध्दतीप्रमाणे सिलबंद पाकीटामध्ये, पाकिटावर शाळा व कनिष्ठ.महाविद्यालयाचे नाव, Index No घालून जमा करावयाचे आहेत. तसेच गुणतक्त्याची एक प्रत शाळा व कनिष्ठ महाविद्यालयात माहितीस्तव जतन करणे आवश्यक आहे.
- ९. प्रात्यक्षिक, तोंडी, श्रेणी, अंतर्गत मूल्यामापन परीक्षा नियमित कालावधीमध्ये देवू न शकलेल्या विद्यार्थ्यासाठी सदरची परीक्षा ऑउट ऑफ टर्न लेखी परीक्षेनंतर राज्य मंडळाने कळविलेल्या वेळापत्रकानुसार आयोजित करण्यात येईल.
- १०. नियमित कालावधीमध्ये जे विद्यार्थी गैरहजर राहिलेल्या आहेत अशाच विद्यार्थ्याचे बैठक क्रमांक सदर ऑउट ऑफ टर्न परीक्षेसाठी ज्या त्या कनिष्ठ महाविद्यालय/शाळांना उपलब्ध करून दिले जातील. सदर विद्यार्थ्याचे गुण ऑनलाईन पध्दतीने "Out of Turn marks" या Option दुवारे नोंदविण्याची कार्यवाही शाळा व महाविद्यालयानी उपरोक्त पद्धती प्रमाणेच Maker व Checker Login चा वापर करून करावयाची आहे.
- ११. अतीविलंब शुल्काच्या मुदतीमध्ये आवेदनपत्रे भरलेल्या व या गुणांच्या Online System मध्ये ज्या विद्यार्थ्यांचे बैठक क्रमांक (Additional Seat No) उपलब्ध झालेले नाहीत, अथवा विषयबदल केला आहे अशा सर्व विद्यार्थ्यांचे गुण प्रचलीत पद्धतीने निर्धारीत तारखेस विभागीय मंडळाकडे जमा करावयाचे आहेत.

 $22.$ 

मंडळाने उपरोक्त निर्धारित केलेल्या कालावधीत विद्यार्थी वैद्यकीय/अपरिहार्य कारणांमुळे प्रात्यक्षिक, श्रेणी, तोंडी परीक्षा, व तत्सम परीक्षा देवू न शकल्यास अशा विद्यार्थ्यांची सदर परीक्षा, लेखी परीक्षेनंतर Out of Turn व्दारे उच्च माध्यमिक प्रमाणपत्र (इ.१२वी) परीक्षा बुधवार, दि. २०/०३/२०२४ ते शुक्रवार, दि.२२/०३/२०२४ व माध्यमिक शालान्त प्रमाणपत्र (इ.१०वी) परीक्षा बुधवार, दि. २७/०३/२०२४ ते शनिवार, दि.३०/०३/२०२४ या कालावधीत आयोजित करण्यात यावी.

## **STEPS IN ONLINE INTERNAL/GRADE MARKS SUBMISSION**

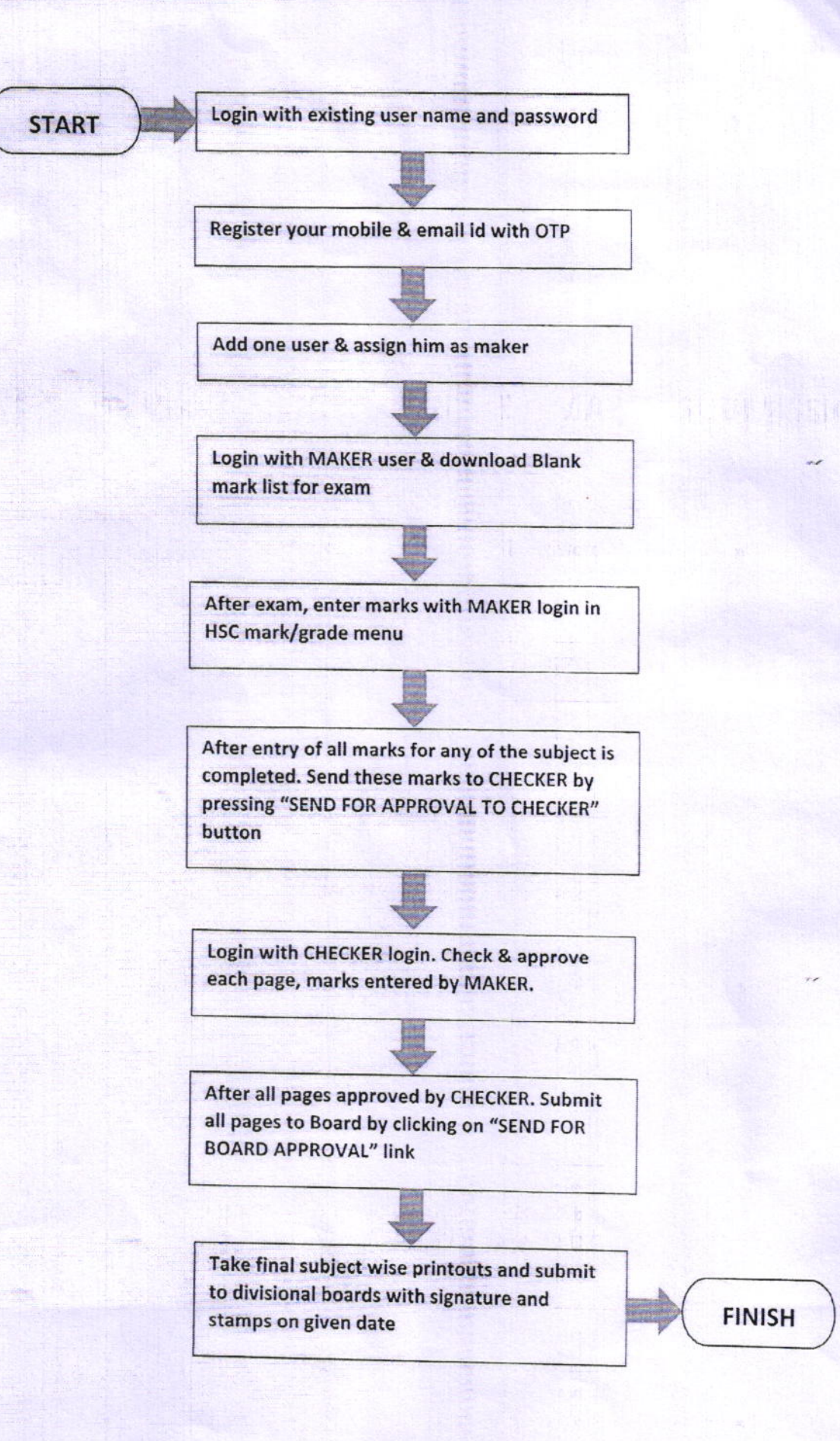